# CO453 Application Programming

Week 3 - C#

Scissors Paper Stone Project

Programming Project

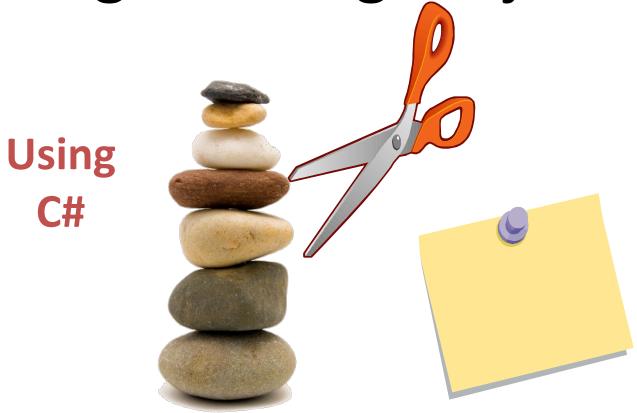

**The Scissors Paper Stone Game** 

### **Basic Rules**

- You play against the computer
- <u>Player</u> chooses either: Scissors, Paper or Stone
- Computer also chooses one of these at random
- Possible results
  - If player and computer choose the same thing,
     the result is a <u>Draw</u>.
  - Scissors <u>win</u> against Paper (because scissors cut paper)
  - Scissors <u>lose</u> against Stone (because stone blunts scissors)
  - Paper <u>wins</u> against Stone (because paper wraps stone)

# The Basic Program (see notes for Extension work)

#### Change the Existing Program (SPS Project)

- Change <u>colours</u> to your own choice.
- Get <u>all</u> computer choices to be described correctly, instead of "NOT YET DETERMINED"

#### e.g. The computer chose STONE

- Get the program to show all <u>results</u> correctly e.g. **THE COMPUTER WINS** or **YOU WIN**
- Get the program to <u>draw</u> the computer choice as well as the player choice (pictures are included)
- Add a variable for the player <u>name</u> and add code to pick up the name at the start of the program.
- The player name should be used wherever possible
  - e.g. What is your choice, <u>Brian</u>?

    Brian picked SCISSORS.

    The computer picked PAPER

    Brian WON!!
- The program should work for both upper and lower case inputs

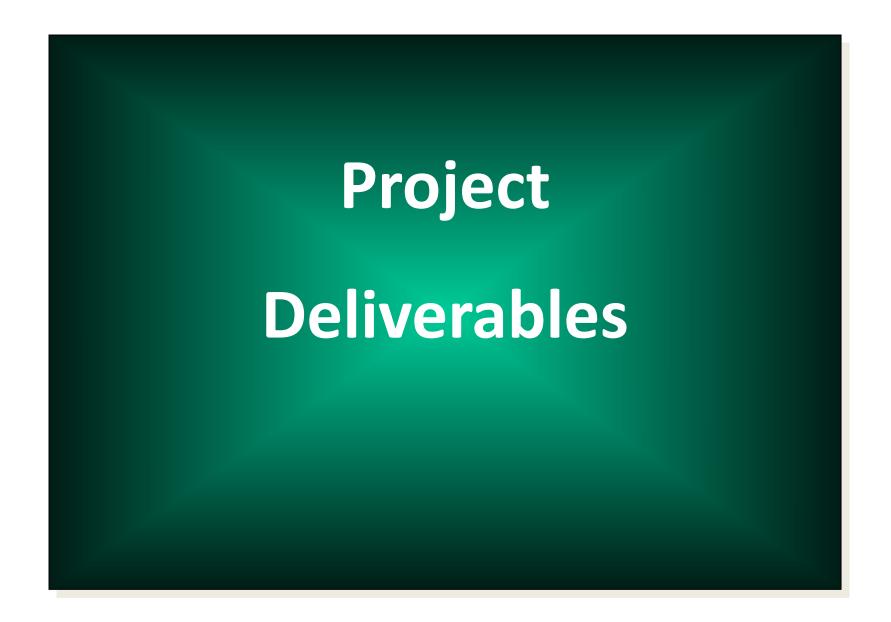

## Your Log Book

- 1. Source Code (fully commented)
- 2. Author name, date, project title etc.
- 3. Sample outputs from program execution
- 4. Class Diagrams
- 5. Completed Test Plans
- 6. Commentary on success (or otherwise)

# The Last Slide

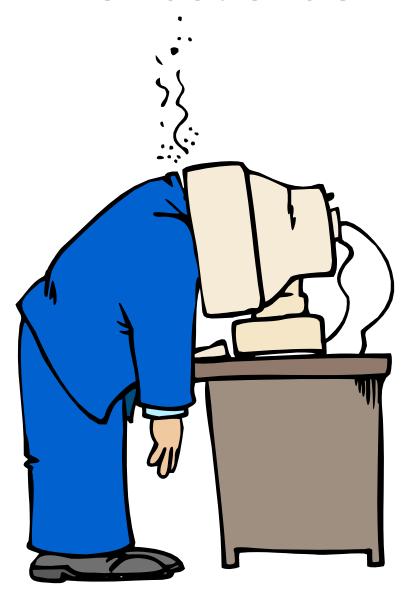

Brian Ward Slide 8